CS-384 – Op Sys January 17, 2006

Reset monitored using push button Use PC0

Use a variable resistor potentiometer from tech support.

Attach the output of the power circuit to pin PE7

## A/D Converter

VRH – attached to +5v

VRL – attached to GND

A reading of 0 = 0v

A reading of 256 = 5v

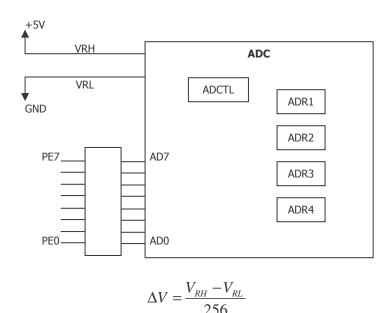

## **ADCTL**

When you request a sample, it does for and then announces completion in the CCF.

| CCF | - | SCAN | MULT | CD | CC | CB | CA |
|-----|---|------|------|----|----|----|----|
| 0   | 0 | 0    | 0    | 0  | 1  | 1  | 1  |

MULT – one pin or several

SCAN – if on, you write to the ADCTL only once and it continuously does A/D conversion

## Turning on AD/C

Need to write a 1 to ADPU, which is in the OPTION register in the bootstrap code.

CS-384 – Op Sys January 17, 2006

## **Switches**

When you push a switch, the contact breaks ... switch bounce. The process of filtering the bounce is known as **debouncing** the switch.

Most switches stop vibrating in around 2-5 ms. If sample 10, 15, 20 times in a row and get high,